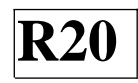

## **SIDDARTHA INISTITUTE OF ENGINEERING & TECHNOLOGY:: PUTTUR (AUTONOMOUS)**

**Siddharth Nagar, Narayanavanam Road – 517583**

## **QUESTION BANK (DESCRIPTIVE)**

**Subject with Code:** Web Technologies(20CS0524)**Course & Branch :** B.Tech – CSE/CSIT **Year &Sem :** III B.Tech&II-Sem**Regulation :** R20

## **UNIT–I MARKUP LANGUAGES & STYLE SHEETS**

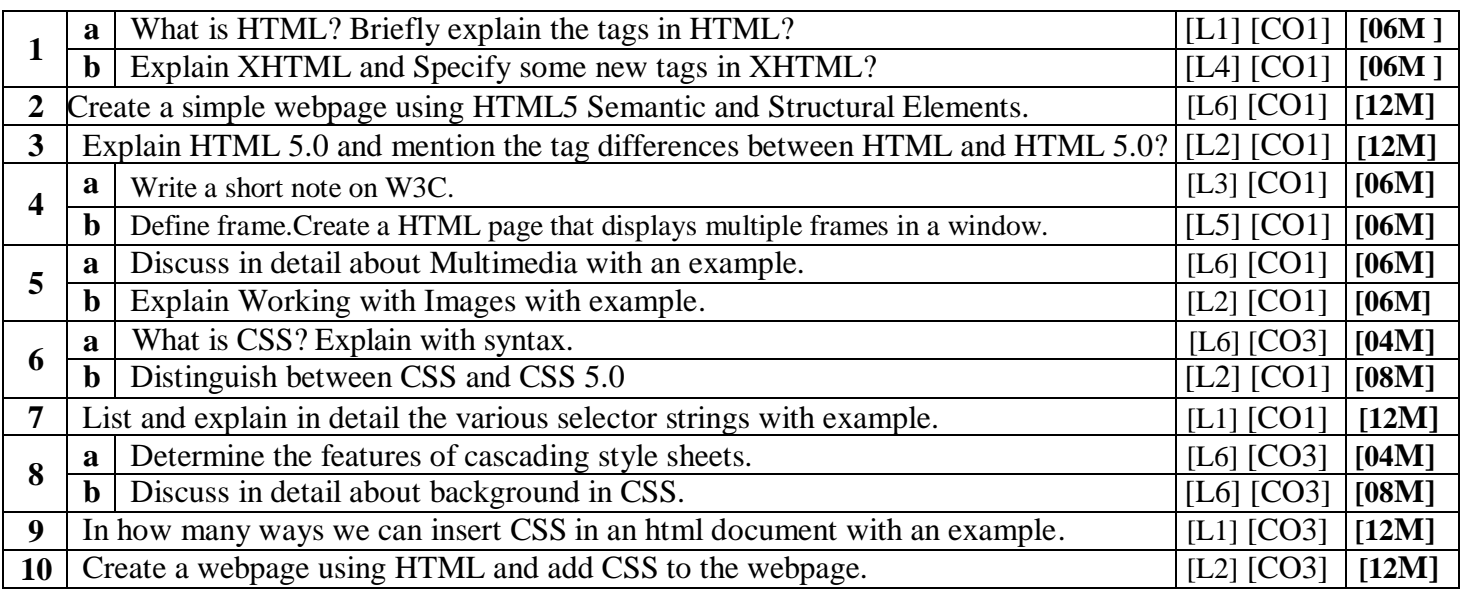

#### **UNIT–II CLIENT-SIDE PROGRAMMING**

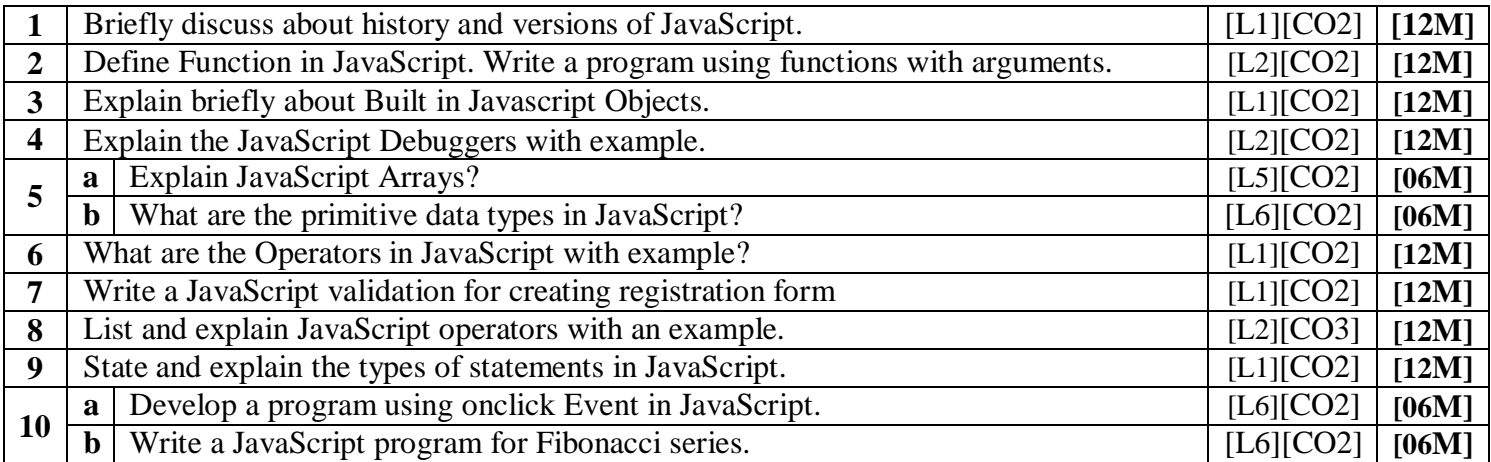

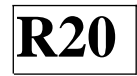

#### **UNIT–III HOST OBJECTS AND SERVER-SIDE PROGRAMMING**

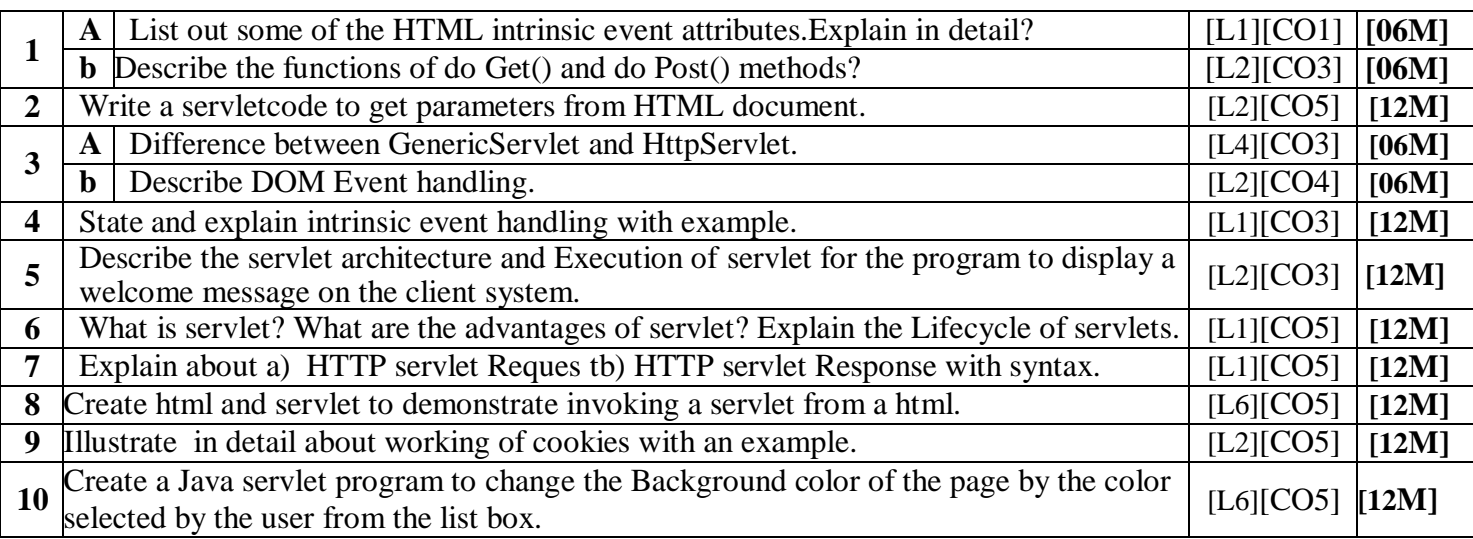

#### **UNIT–IV INTRODUCTION TO PHP AND REPRESENTING WEB DATA**

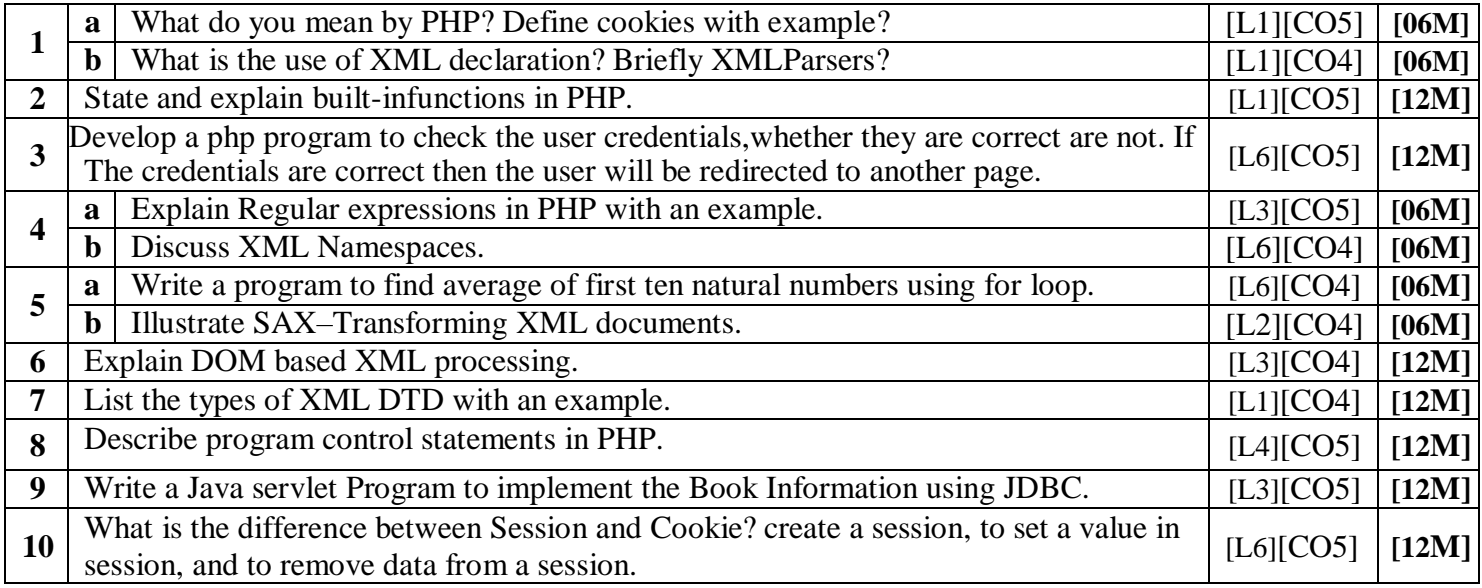

# **UNIT–V AJAX**

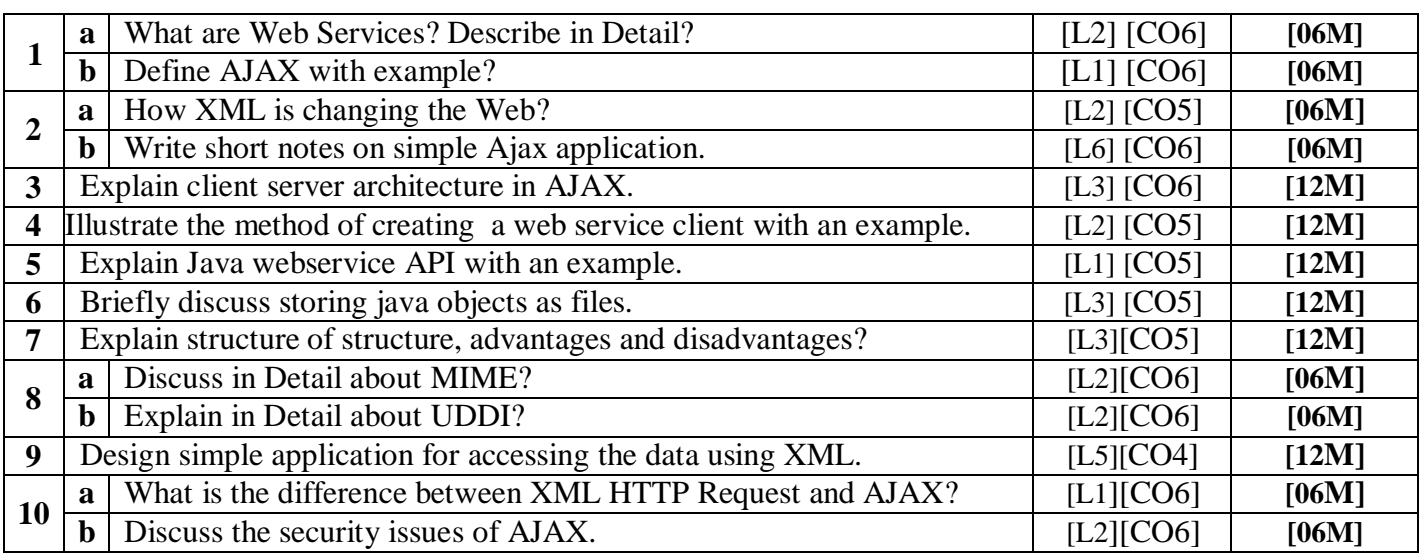

**Prepared by Dr P.M.S.S.Chandu,A.Sathish,B.Sarvesan,CH,Sivasankar SIETK CSE/CSIT.**